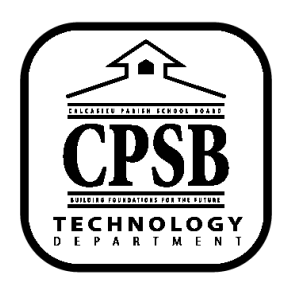

## **Blackboard Resources**

## **Adding a Web Link**

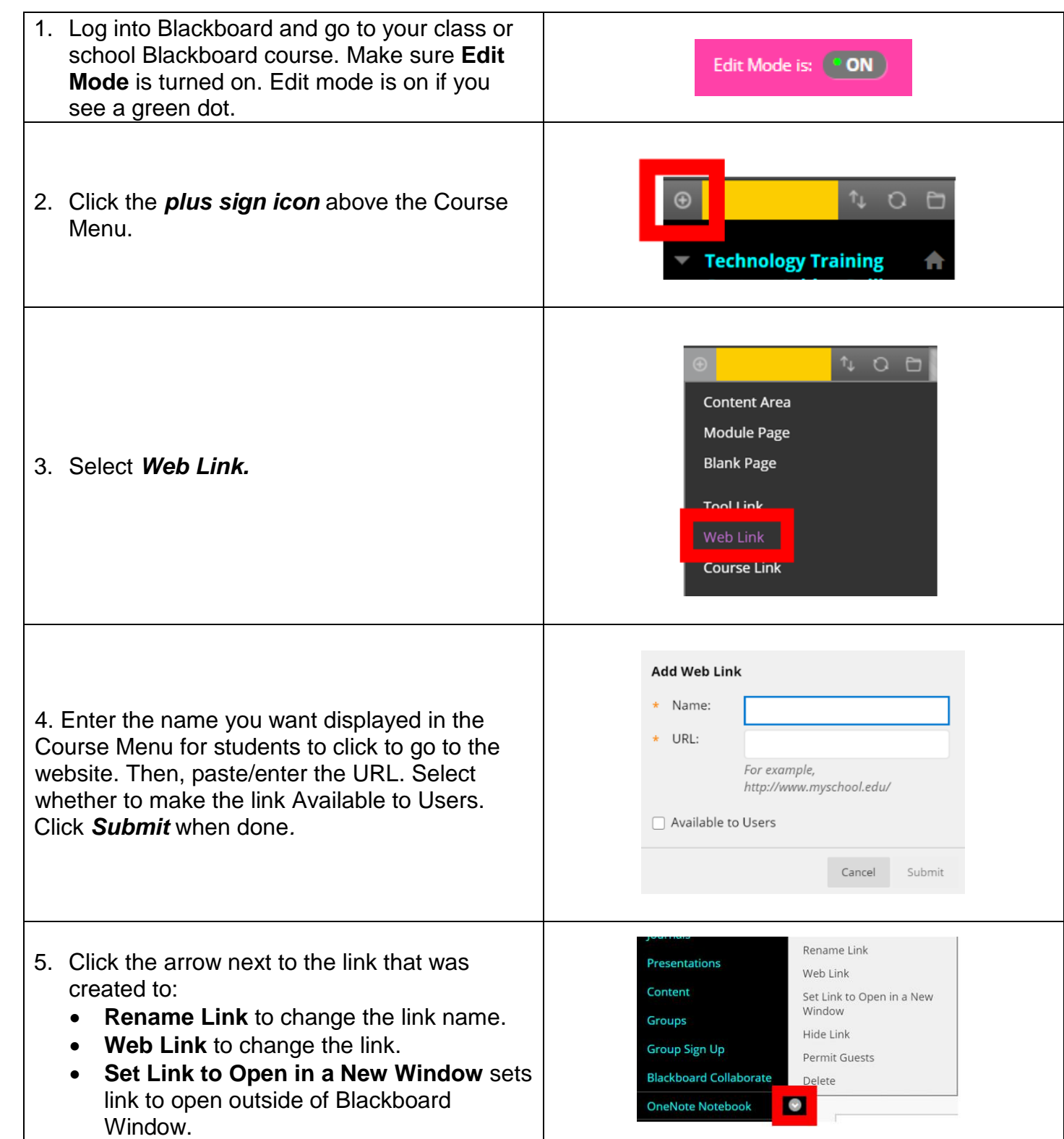

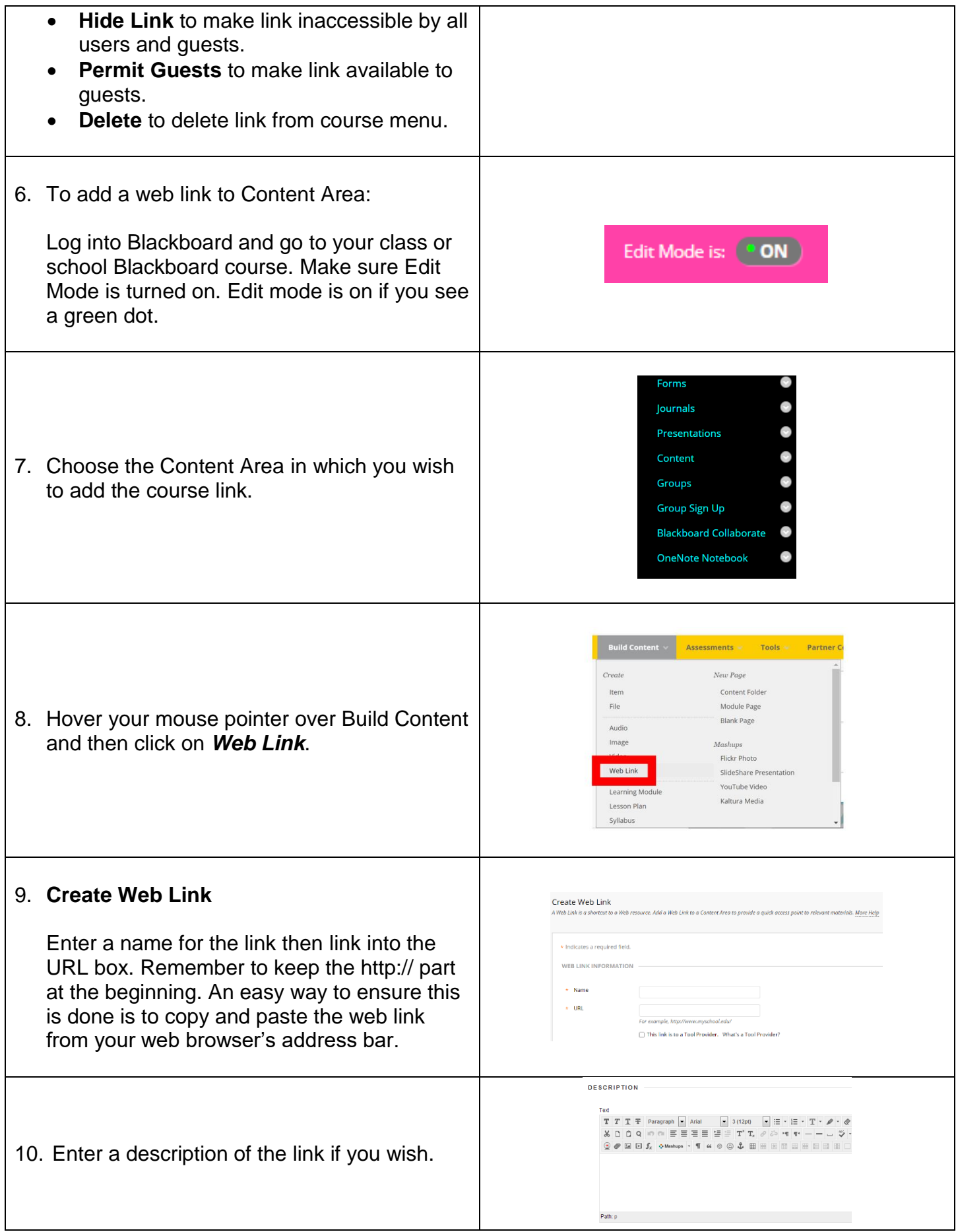

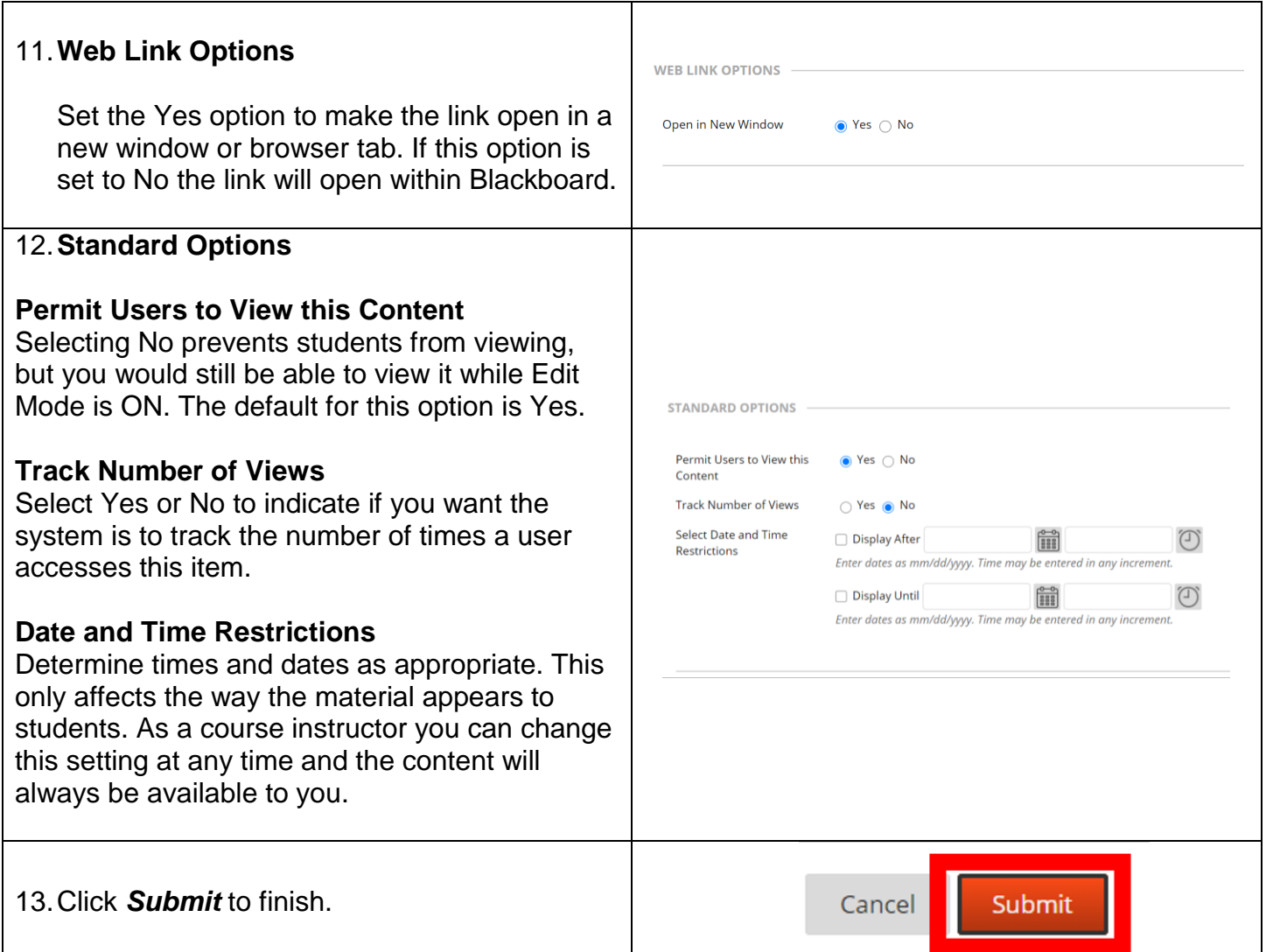